# CS 110 Computer Architecture Lecture 19: *Thread-Level Parallelism (TLP) and OpenMP Intro*

Instructors: **Sören Schwertfeger & Chundong Wang**

<https://robotics.shanghaitech.edu.cn/courses/ca/20s/>

**School of Information Science and Technology SIST**

**ShanghaiTech University**

**Slides based on UC Berkley's CS61C**

## Review

- Amdahl's Law: Serial sections limit speedup
- Flynn Taxonomy
- Intel SSE SIMD Instructions
	- Exploit data-level parallelism in loops
	- One instruction fetch that operates on multiple operands simultaneously
	- 128-bit XMM registers
- SSE Instructions in C
	- Embed the SSE machine instructions directly into C programs through use of Intrinsics
	- Achieve efficiency beyond that of optimizing compiler

#### Big Idea: Amdahl's (Heartbreaking) Law

• Speedup due to enhancement E is

Speedup w/  $E =$ Exec time w/o E Exec time w/ E

• Suppose that enhancement E accelerates a fraction  $F$  (F <1) of the task by a factor S (S>1) and the remainder of the task is unaffected

Execution Time w/ E = Execution Time w/o E x  $[(1-F) + F/S]$ Speedup w/ E =  $1/[(1-F) + F/S]$ 

### Last Lecture: DGEMM Performance

- Intel i7-5557U theoretical limit (AVX2): 24.8 GFLOPS
- Cache:
	- L3: 4 MB 16-way set associative shared cache
	- L2: 2 x 256 KB 8-way set associative caches
	- L1 Cache: 2 x 32KB 8-way set associative caches (2x: D & I)
- Maximum memory bandwidth (GB/s): 29.9

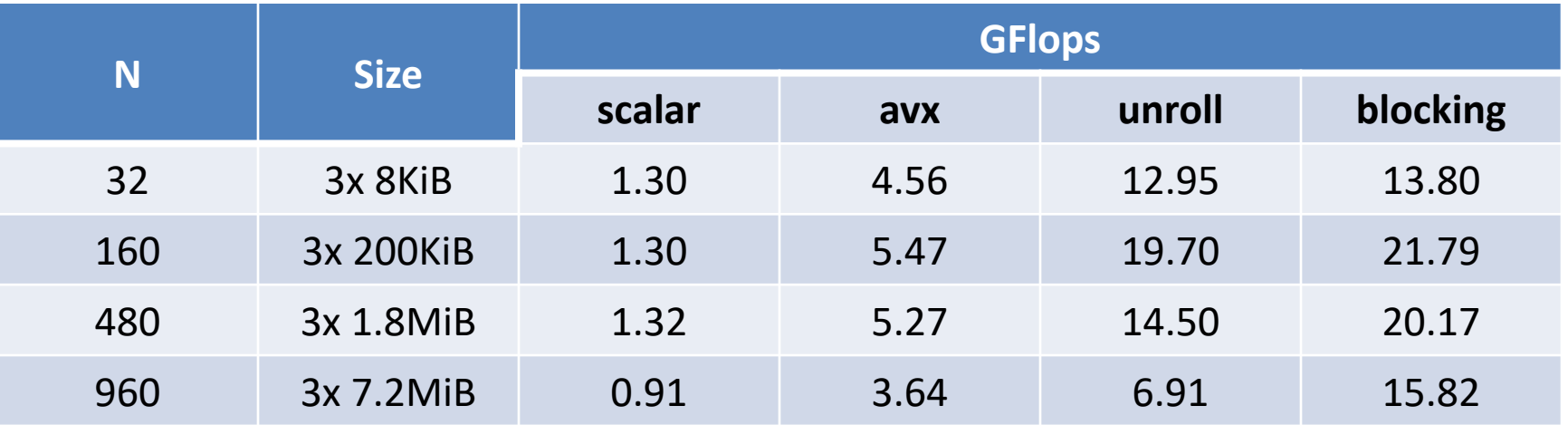

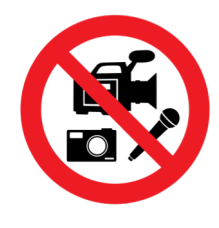

#### Quiz

#### Quiz

#### **Piazza: "Online Lecture 19 Amdahl"**

Suppose you improve the speed of the hot loop in your Project 3 program by 4 times using SSE instructions. Without improvement the program needs 5 minutes to compute and the hot loop was using 4 of those minutes . What is the new computation time?

Speedup w/ E =  $1/[(1-F) + F/S]$ 

- $A: 1$
- B: 2
- C: 2.5
- $D: 4$
- $F \cdot 5$
- F: None of the above

#### New-School Machine Structures (It's a bit more complicated!)

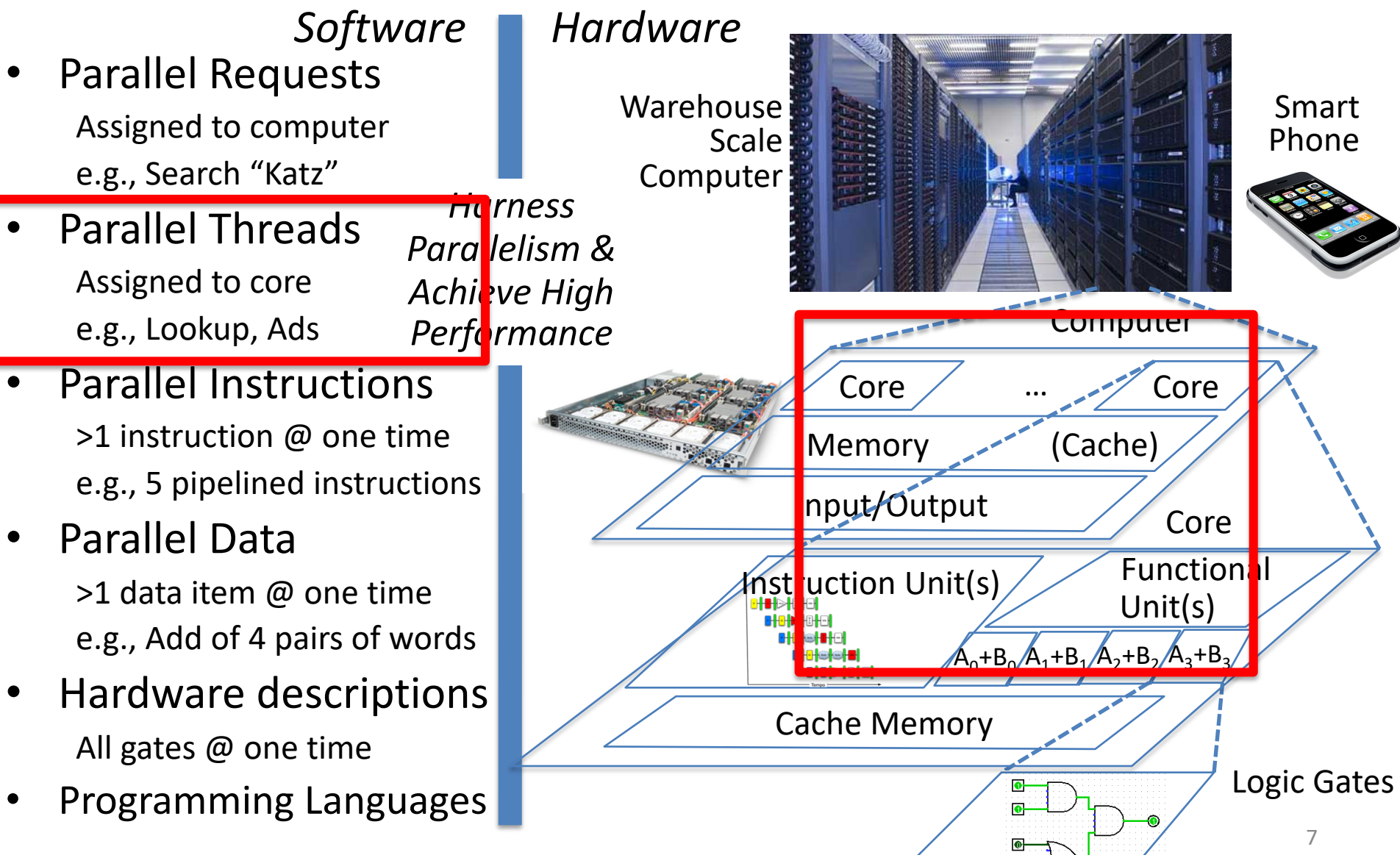

#### Simple Multiprocessor

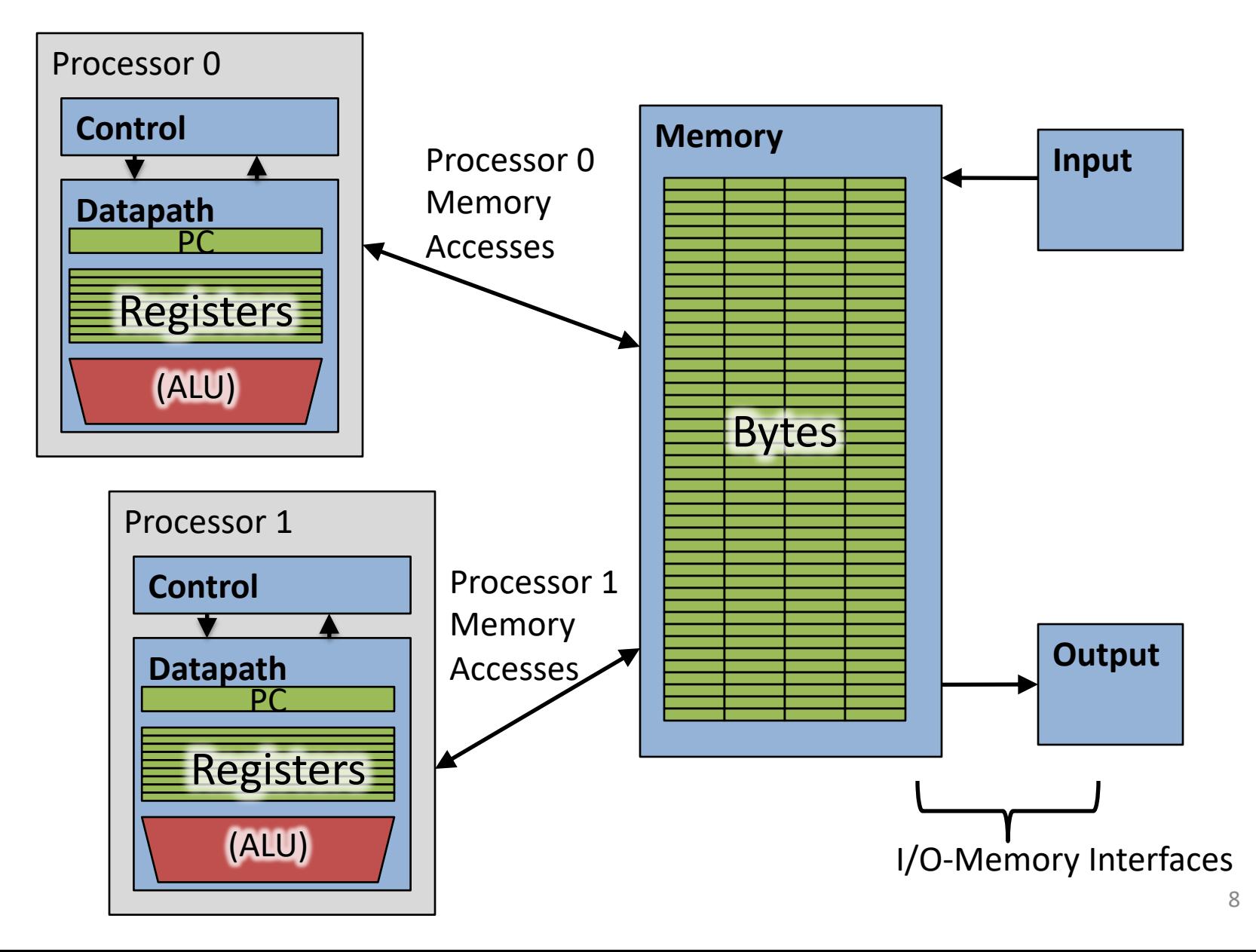

#### 4 Core Processor with Graphics

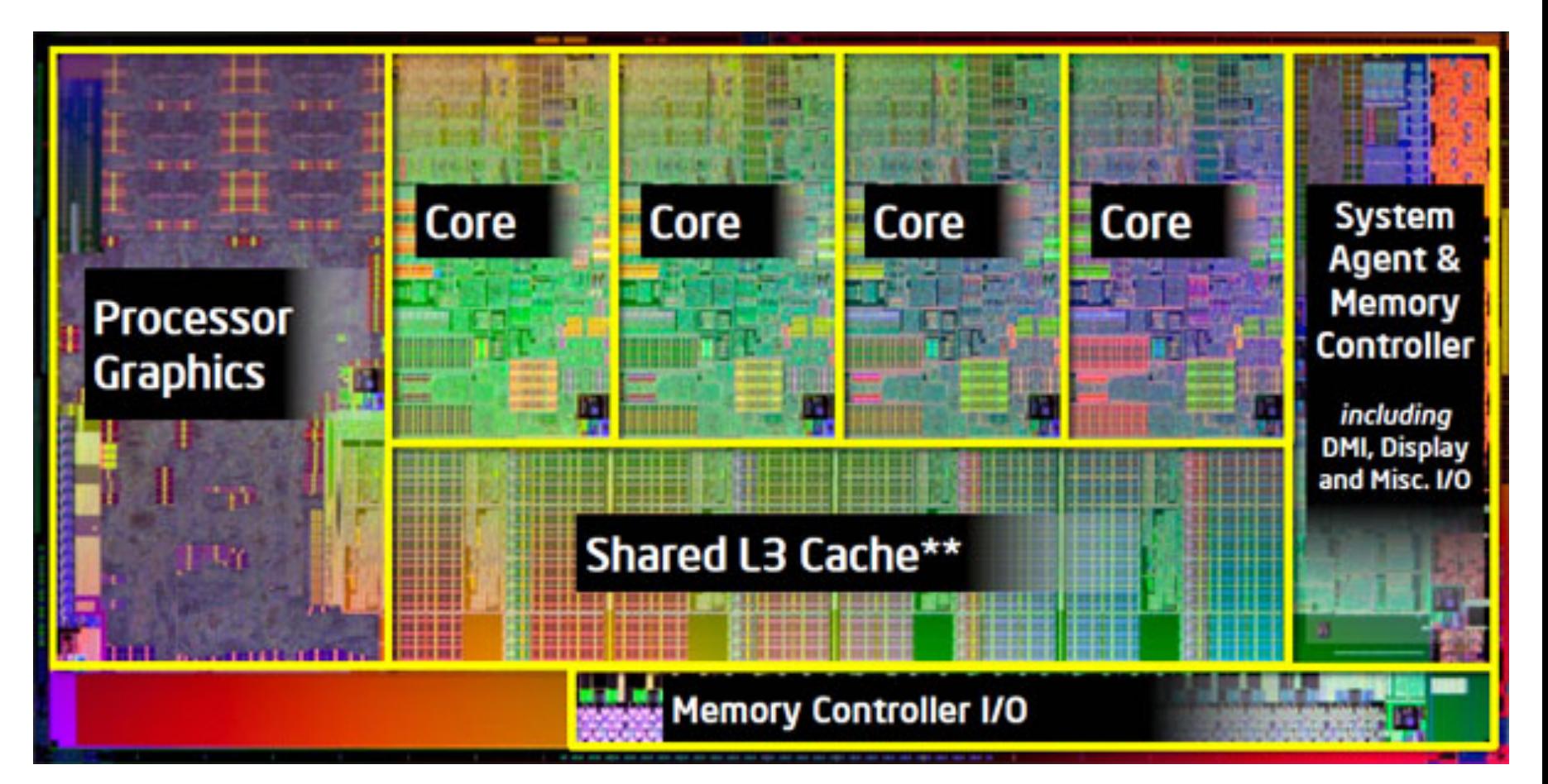

## Multiprocessor Execution Model

- Each processor has its own PC and executes an independent stream of instructions (MIMD)
- Different processors can access the same memory space
	- Processors can communicate via shared memory by storing/loading to/from common locations
- Two ways to use a multiprocessor:
	- 1. Deliver high throughput for independent jobs via job-level parallelism
	- **2. Improve the run time of a single program that has been specially crafted to run on a multiprocessor - a parallel- processing program**

**Use term** *core* **for processor ("Multicore") because "Multiprocessor Microprocessor" too redundant**

#### Transition to Multicore

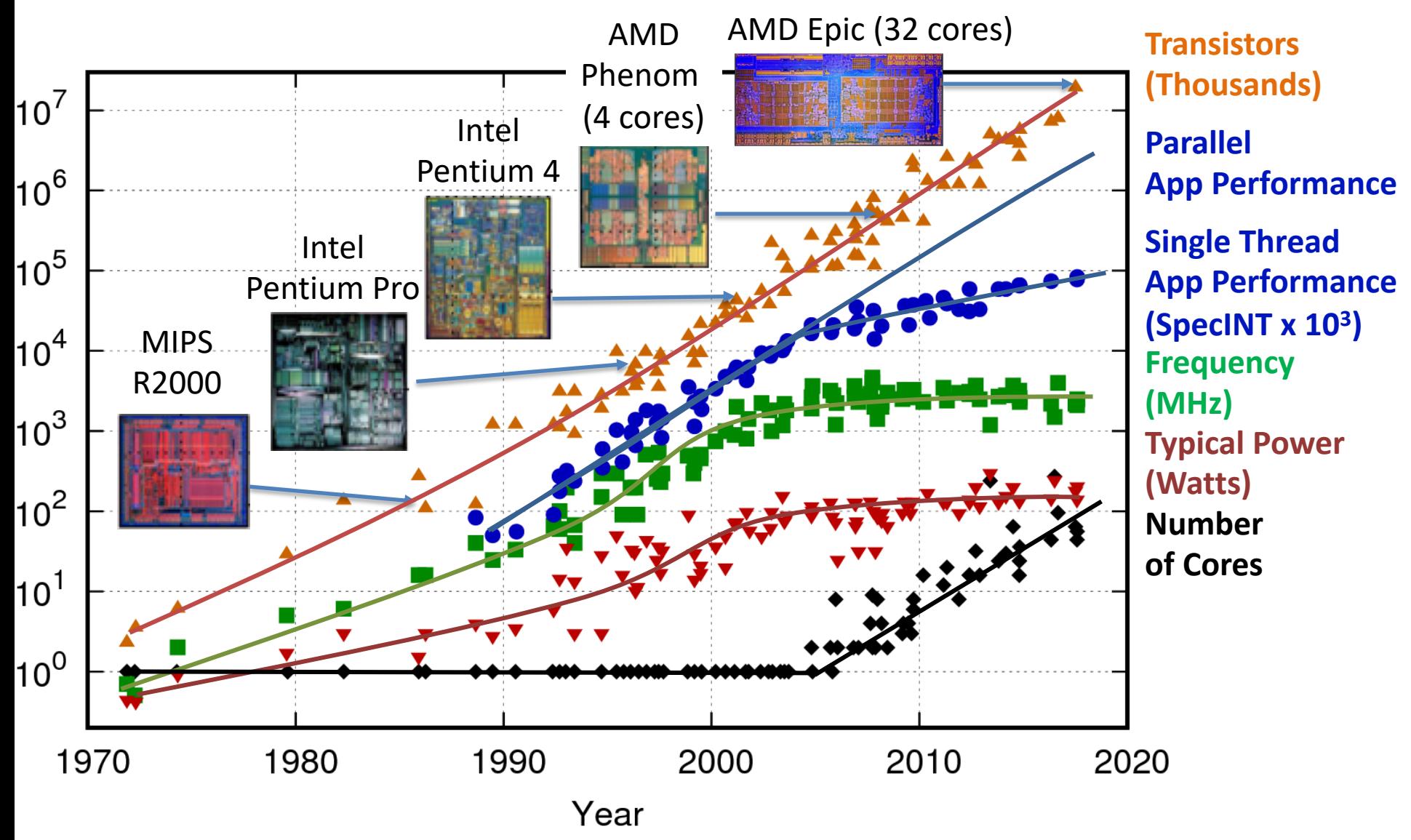

Original data up to the year 2010 collected and plotted by M. Horowitz, F. Labonte, O. Shacham, K. Olukotun, L. Hammond, and C. Batten  $\frac{11}{11}$ New plot and data collected for 2010-2017 by K. Rupp

### Current Multi-Core CPUs

- Intel Core i7: 4-10 real cores
- Intel Core i9: 10-18 real cores
- Intel Xeon Platinum: 16, 24, 26, 28 real cores
- AMD Epyc 2: 8 64 real cores
- Apple A13: 2 (high performance) + 4 (low power) Apple designed ARM CPUs
- Samsung S20 (Samsung Exynos 990): 1 + 3 + 4

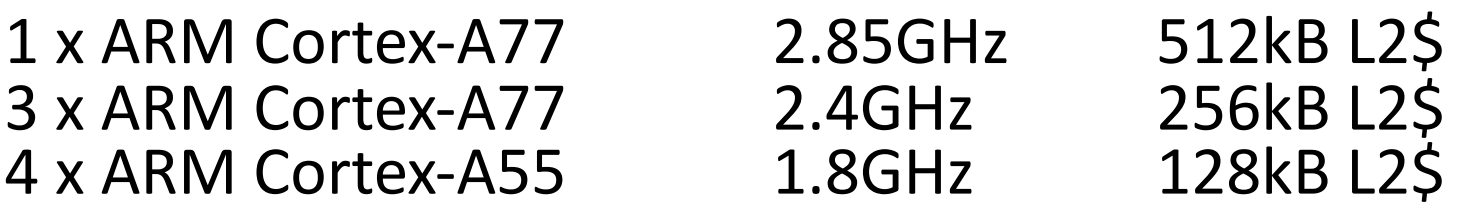

### Parallelism the Only Path to Higher Performance

- Sequential processor performance not expected to increase much, and might go down
- If want apps with more capability, have to embrace parallel processing (SIMD and MIMD)
- In mobile systems, use multiple cores and GPUs
- In warehouse-scale computers, use multiple nodes, and all the MIMD/SIMD capability of each node

# Comparing Types of Parallelism…

- SIMD-type parallelism (Data Parallel)
	- A SIMD-favorable problem can map easily to a MIMD- type fabric
	- SIMD-type fabrics generally offer a much higher *throughput per \$* 
		- Much simpler control logic
		- Classic example: Graphics cards are massive supercomputers compared to the CPU: TeraFLOPS rather than gigaflops
- MIMD-type parallelism (data-dependent Branches!)
	- A MIMD-favorable problem *will not map easily* to a SIMD-type fabric
	- E.g.: some problems work well on GPU (e.g. Deep Learning). Others NOT (e.g. compiler)  $14$

# Multiprocessors and You

- Only path to performance is parallelism
	- Clock rates flat or declining
	- CPI generally flat
	- SIMD:
		- 2011: 256b Intel & AMD
		- 2016: 512b Intel & Fujitsu A64FX
		- X: 1024b specified no CPU planned yet
		- GPUs: massive SIMD
	- MIMD: Add 2 cores every 2 years: 2, 4, 6, 8, 10, …
- Key challenge is to craft parallel programs that have high performance on multiprocessors as the number of processors increase – i.e., that scale
	- Scheduling, load balancing, time for synchronization, overhead for communication
- Project 3: fastest code on 18-core computer (SIMD and MIMD!)

#### Threads

- *Thread:* a sequential flow of instructions that performs some task
- Each thread has a PC + processor registers and accesses the shared memory
- Each processor provides one (or more) *hardware* threads that actively execute instructions
- Operating system multiplexes multiple *software* threads onto the available hardware threads

## Operating System Threads

- Give the illusion of many active threads by time- multiplexing software threads onto hardware threads
- Remove a software thread from a hardware thread by interrupting its execution and saving its registers and PC into memory
	- Also if one thread is blocked waiting for network access or user input
- Can make a different software thread active by loading its registers into a hardware thread's registers and jumping to its saved PC

## Hardware Multithreading (Hyperthreading)

• Basic idea: Processor resources are expensive and should not be left idle

– Long memory latency to memory on cache miss?

- Hardware switches threads to bring in other useful work while waiting for cache miss
	- Cost of thread context switch must be much less than cache miss latency
- Put in redundant hardware so don't have to save context on every thread switch:

– PC, Registers

- Attractive for apps with abundant TLP
	- Commercial multi-user workloads

## Hardware Multithreading (Hyperthreading)

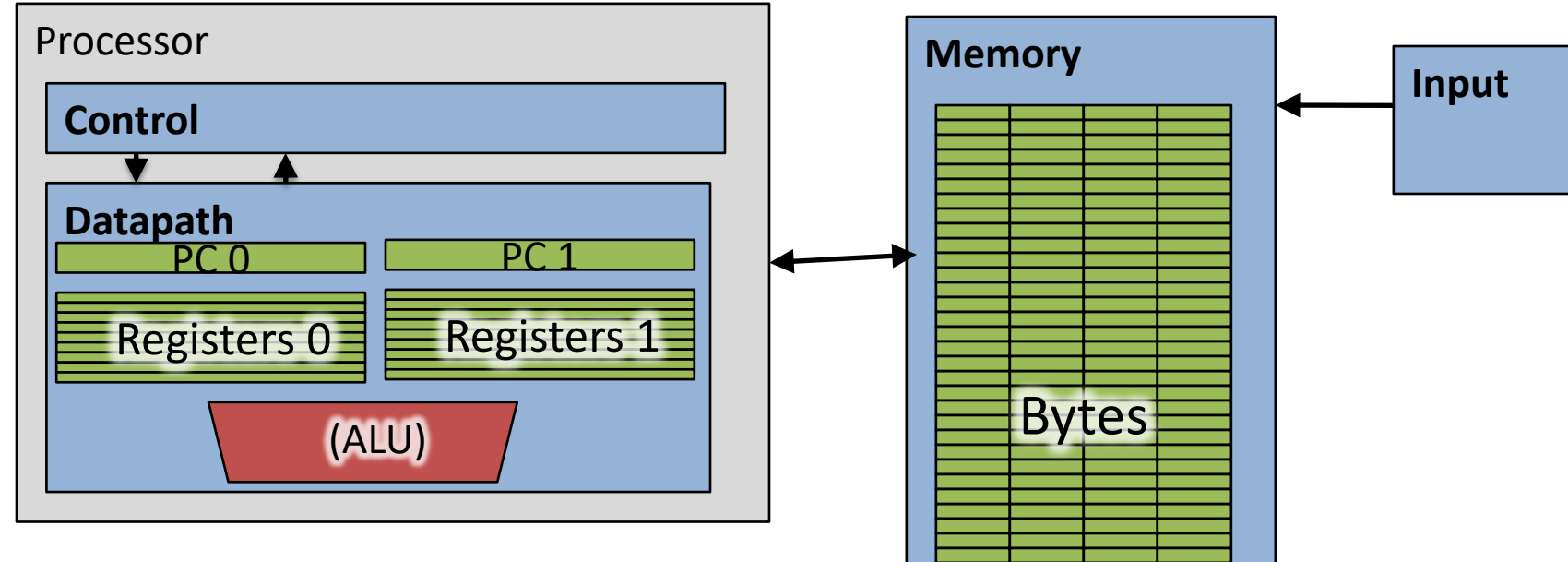

- Two copies of PC and Registers inside processor hardware
- Looks like two processors to software (hardware thread 0, hardware thread 1)
- Control logic decides which instructions to issue next – can be from different threads!

I/O-Memory Interfaces

**Output**

#### Hyper-threading (simplified)

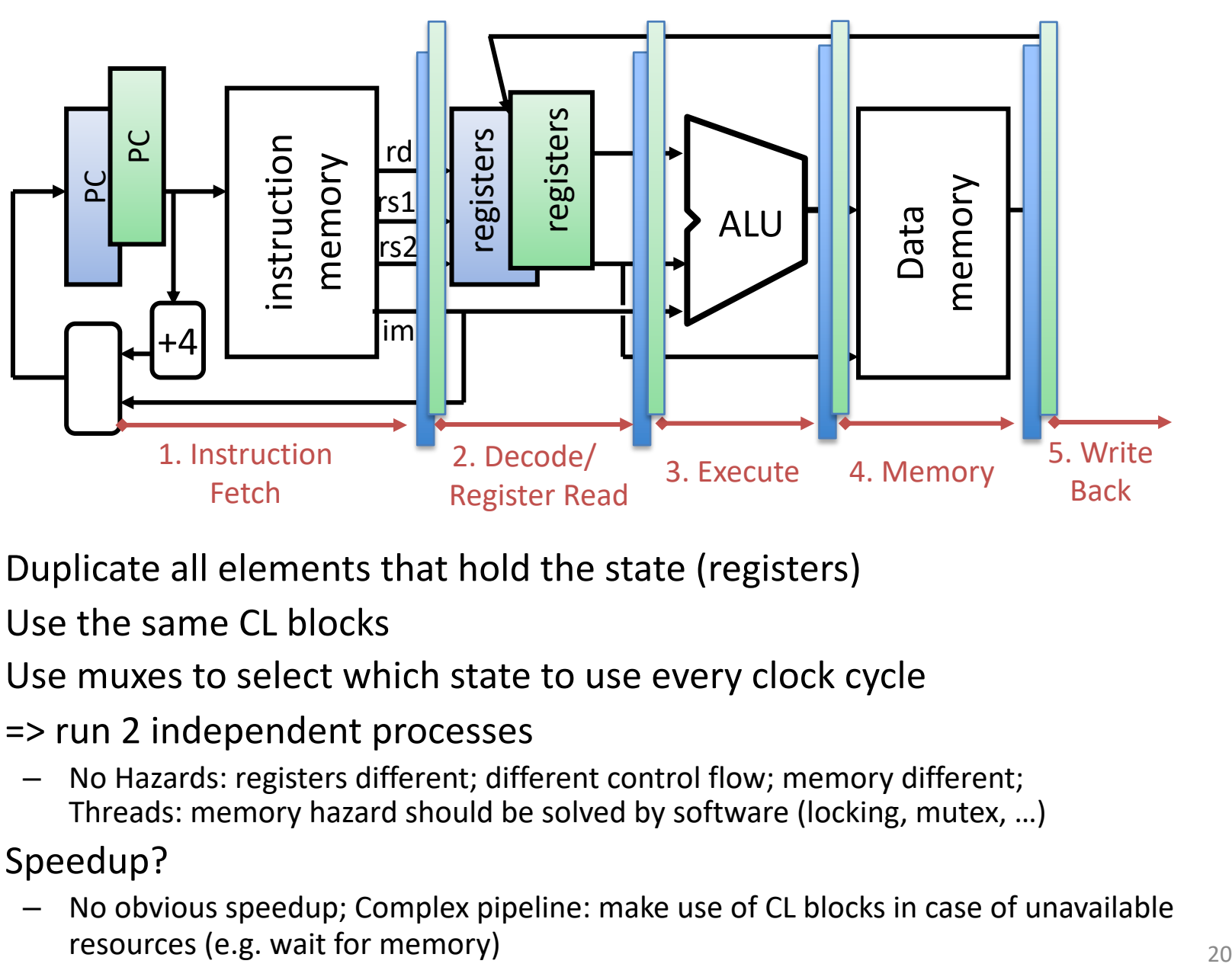

- Duplicate all elements that hold the state (registers)
- Use the same CL blocks
- Use muxes to select which state to use every clock cycle
- = > run 2 independent processes
	- No Hazards: registers different; different control flow; memory different; Threads: memory hazard should be solved by software (locking, mutex, …)
- Speedup?
	- No obvious speedup; Complex pipeline: make use of CL blocks in case of unavailable

## Multithreading vs. Multicore

- Multithreading => Better Utilization
	- ≈5% more hardware, 1.10X better performance?
	- Share integer adders, floating-point units, all caches (L1 I\$, L1 D\$, L2\$, L3\$), Memory Controller
- Multicore => Duplicate Processors
	- ≈50% more hardware, ≈2X better performance?
	- Share outer caches (L2\$, L3\$), Memory Controller
- Modern machines do both
	- Multiple cores with multiple threads per core

#### Sören's MacBook

• sysctl -a | grep hw\. MacBookPro11,3

hw.physicalcpu: 4 hw.logicalcpu: 8

…

…

hw.cachelinesize = 64 hw.l1icachesize: 32,768 hw.l1dcachesize: 32,768 hw.l2cachesize: 262,144 hw.l3cachesize: 6,291,456

```
hw.cpufrequency = 
  2,800,000,000 
hw.memsize = 17,179,869,184
                                    on Linux:
                           cat /proc/cpuinfo
```
## 100s of (Mostly Dead) Parallel Programming Languages

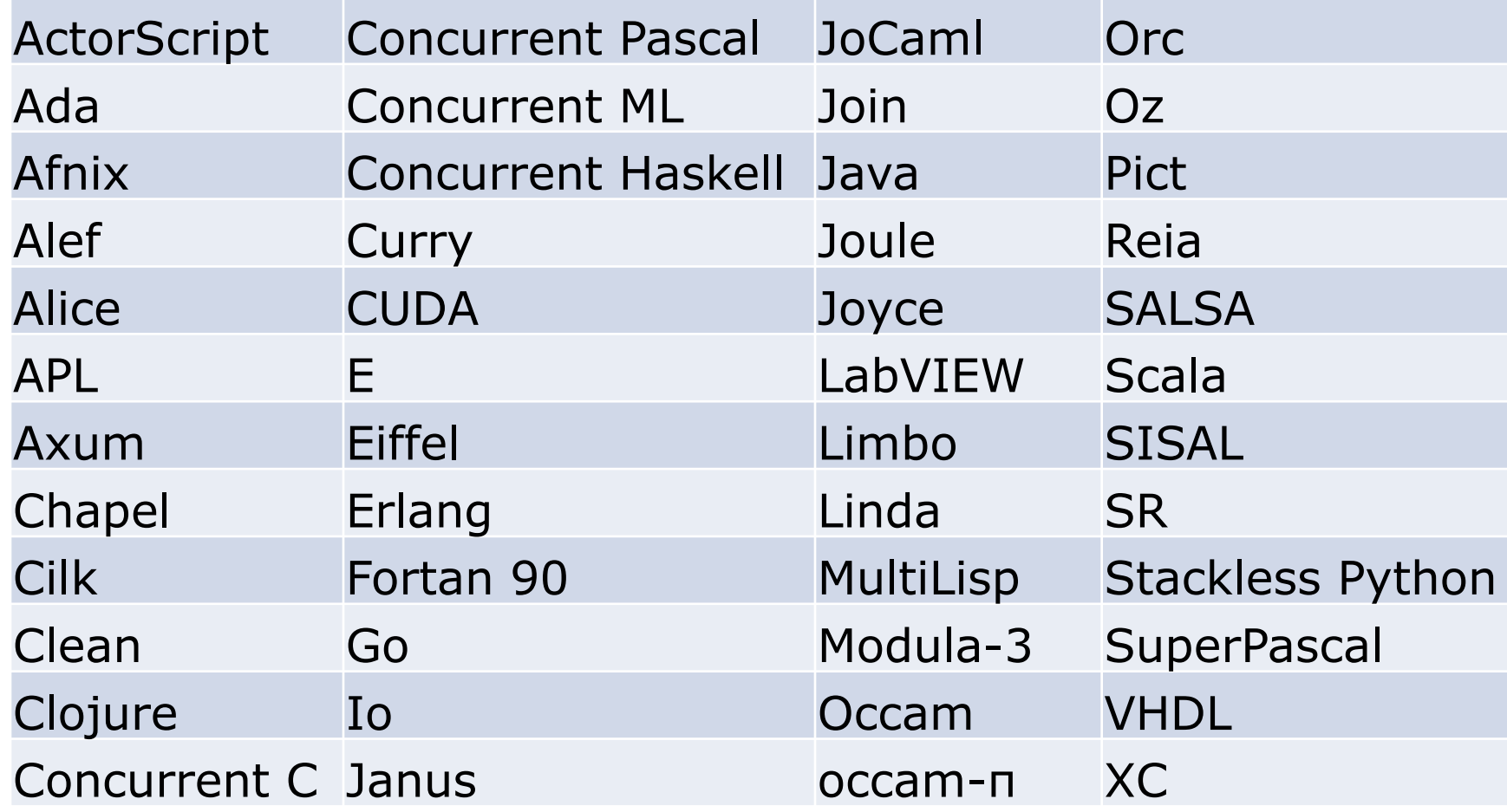

# OpenMP

- OpenMP is a language extension used for multi-threaded, shared-memory parallelism
	- Compiler Directives (inserted into source code)
	- Runtime Library Routines (called from your code)
	- Environment Variables (set in your shell)
- Portable
- Standardized
- Easy to compile:  $cc$  –fopenmp name.c

## Shared Memory Model with Explicit Thread-based Parallelism

• Multiple threads in a shared memory environment, explicit programming model with full programmer control over parallelization

#### • **Pros:**

- Takes advantage of shared memory, programmer need not worry (that much) about data placement
- Compiler directives are simple and easy to use
- Legacy serial code does not need to be rewritten
- **Cons:**
	- Code can only be run in shared memory environments
	- Compiler must support OpenMP (e.g. gcc 4.2)

## OpenMP in CS110

- OpenMP is built on top of C, so you don't have to learn a whole new programming language
	- $-$  Make sure to add  $\#$ include  $\langle$ omp.h>
	- $-$  Compile with flag:  $qcc -f$ openmp
	- Mostly just a few lines of code to learn
- You will NOT become experts at OpenMP
	- Use slides as reference, will learn to use in lab
- **Key ideas:**
	- Shared vs. Private variables
	- OpenMP directives for parallelization, work sharing, synchronization

## OpenMP Programming Model

• **Fork - Join Model:**

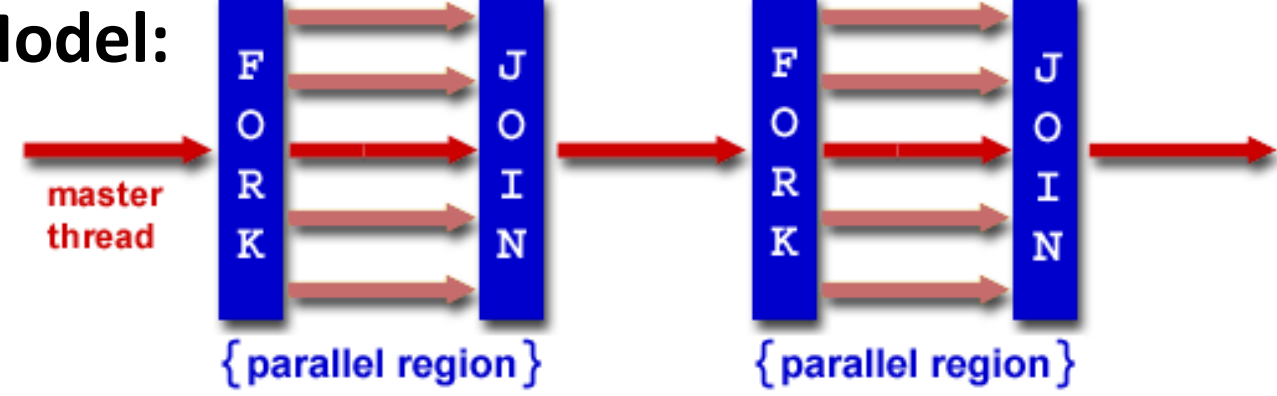

- OpenMP programs begin as single process (*master thread*) and executes sequentially until the first parallel region construct is encountered
	- *FORK:* Master thread then creates a team of parallel threads
	- Statements in program that are enclosed by the parallel region construct are executed in parallel among the various threads
	- *JOIN:* When the team threads complete the statements in the parallel region construct, they synchronize and terminate, leaving only the master thread

## OpenMP Extends C with Pragmas

- *Pragmas* are a preprocessor mechanism C provides for language extensions
- Commonly implemented pragmas: structure packing, symbol aliasing, floating point exception modes (not covered)
- Good mechanism for OpenMP because compilers that don't recognize a pragma are supposed to ignore them
	- Runs on sequential computer even with embedded pragmas

## parallel Pragma and Scope

• Basic OpenMP construct for parallelization:

#pragma omp parallel  $\{$ /\* code goes here \*/ } This is annoying, but curly brace MUST go on separate line from #pragma

- *Each* thread runs a copy of code within the block
- Thread scheduling is *non-deterministic*
- OpenMP default is *shared* variables

– To make private, need to declare with pragma: #pragma omp parallel private (x)

## Thread Creation

- How many threads will OpenMP create?
- Defined by **OMP\_NUM\_THREADS**  environment variable (or code procedure call)
	- Set this variable to the maximum number of threads you want OpenMP to use
	- Usually equals the number of physical cores \* number of threads/core in the underlying hardware on which the program is run

# What Kind of Threads?

- OpenMP threads are operating system (software) threads.
- OS will multiplex requested OpenMP threads onto available hardware threads.
- Hopefully each gets a real hardware thread to run on, so no OS-level time-multiplexing.
- But other tasks on machine can also use hardware threads!
	- And you may want more threads than hardware if you have a lot of I/O so that while waiting for I/O other threads can run

#### OMP\_NUM\_THREADS

- OpenMP intrinsic to set number of threads: omp set num threads(x);
- OpenMP intrinsic to get number of threads: num th =  $omp$  get num threads();
- OpenMP intrinsic to get Thread ID number: th ID =  $omp$  get thread num();

### Parallel Hello World

```
#include <stdio.h>
#include <omp.h>
int main () {
  int nthreads, tid;
  /* Fork team of threads with private var tid */
  #pragma omp parallel private(tid)
  \{tid = omp_get_thread_num(); /* get thread id */
    printf("Hello World from thread = \delta d \n\cdot", tid);
    if (tid == 0) {
     /* Only master thread does this */
      nthreads = omp get num threads();
      printf("Number of threads = \partial \ln", nthreads);
    }
  } /* All threads join master and terminate */
}
```
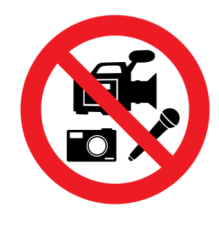

#### TA Discussion

Zhongyue Lin

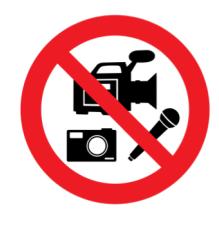

#### Q & A

#### CS 110

## Computer Architecture Lecture 19: *Thread-Level Parallelism (TLP) and OpenMP Intro Video 2: Synchronization*

Instructors: **Sören Schwertfeger & Chundong Wang**

<https://robotics.shanghaitech.edu.cn/courses/ca/20s/>

**School of Information Science and Technology SIST**

**ShanghaiTech University**

**Slides based on UC Berkley's CS61C**

## Data Races and Synchronization

- Two memory accesses form a *data race* if from different threads to same location, and at least one is a write, and they occur one after another
- If there is a data race, result of program can vary depending on chance (which thread first?)
- Avoid data races by synchronizing writing and reading to get deterministic behavior
- Synchronization done by user-level routines that rely on hardware synchronization instructions
- (more later)

# Analogy: Buying Milk

- Your fridge has no milk. You and your roommate will return from classes at some point and check the fridge
- Whoever gets home first will check the fridge, go and buy milk, and return
- What if the other person gets back while the first person is buying milk?
	- You've just bought twice as much milk as you need!
- It would've helped to have left a note…

# Lock Synchronization (1/2)

- Use a "Lock" to grant access to a region (*critical section*) so that only one thread can operate at a time
	- Need all processors to be able to access the lock, so use a location in shared memory as *the lock*
- Processors read lock and either wait (if locked) or set lock and go into critical section
	- **0** means lock is free / open / unlocked / lock off
	- **1** means lock is set / closed / locked / lock on

# Lock Synchronization (2/2)

• Pseudocode:

Check lock Set the lock Critical section (e.g. change shared variables) Unset the lock Can loop/idle here if locked

## Possible Lock Implementation

• Lock (a.k.a. busy wait)

Get lock:  $\qquad$  # s0 -> addr of lock addiu t1, zero,  $1 + t1 =$  Locked value Loop:  $lw$  t0,0(s0)  $#$  load lock bne t0,zero,Loop # loop if locked Lock: sw t1,0(s0) # Unlocked, so lock

#### • Unlock

Unlock:

sw zero,0(s0)

• Any problems with this?

#### Possible Lock Problem

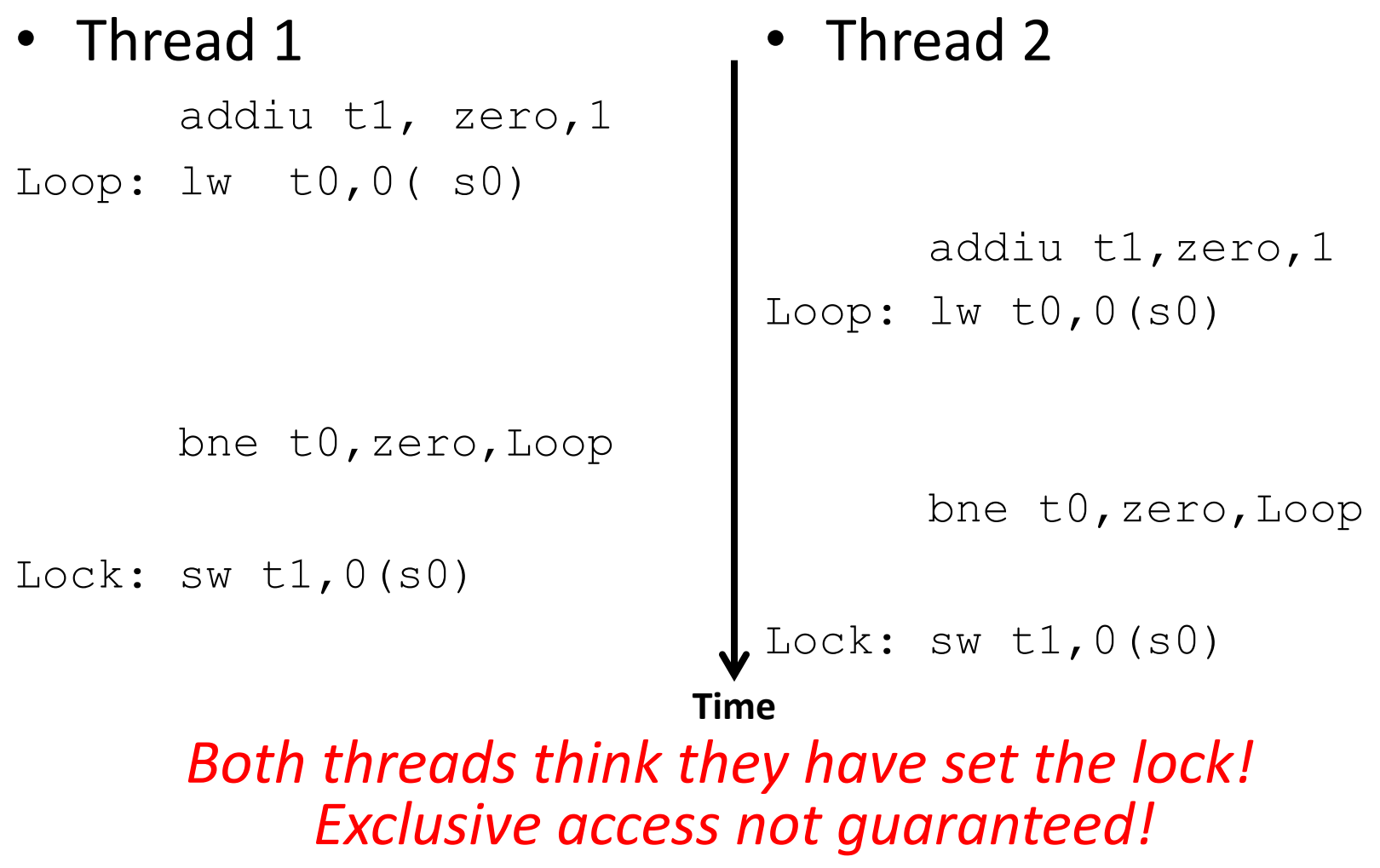

## Hardware Synchronization

- Hardware support required to prevent an interloper (another thread) from changing the value
	- *Atomic* read/write memory operation
	- No other access to the location allowed between the read and write
- How best to implement in software?
	- Single instr? Atomic swap of register  $\leftrightarrow$  memory
	- Pair of instr? One for read, one for write
- Needed even on uniprocessor systems
	- Interrupts can happen: can trigger thread context switches...

## RISC-V: Two solutions!

- Option 1: Read/ Write Pairs
	- Pair of instructions for "linked" read and write
	- Load reserved and Store conditional
	- No other access permitted between read and write
		- Must use *shared memory* (multiprocessing)
- Option 2: Atomic Memory Operations – Atomic swap of register  $\leftrightarrow$  memory

## Read/Write Pairs

- Load reserved: **lr rd, rs**
	- Load the word pointed to by **rs** into **rd**, and add a reservation
- Store conditional: **sc rd, rs1, rs2** 
	- Store the value in **rs2** into the memory location pointed to by **rs1**, only if the reservation is still valid and set the status in **rd**
		- Returns 0 (success) if location has not changed since the **lr**
		- Returns nonzero (failure) if location has changed: *Actual store will not take place*

## Synchronization in RISC-V Example

• Atomic swap (to test/set lock variable) Exchange contents of register and memory:  $s4 \leftrightarrow \text{Mem}(s1)$ 

#### **try: lr t1, s1 #load reserved sc t0, s1, s4 #store conditional bne t0, x0, try #loop if sc fails add s4, x0, t1 #load value in s4**

**sc** would fail if another threads executes **sc** here

## Test-and-Set

- In a single atomic operation:
	- *Test* to see if a memory location is set (contains a 1)
	- *Set* it (to 1) if it isn't (it contained a zero when tested)
		- Otherwise indicate that the Set failed, so the program can try again
	- While accessing, no other instruction can modify the memory location, including other Test-and-Set instructions
- Useful for implementing lock operations

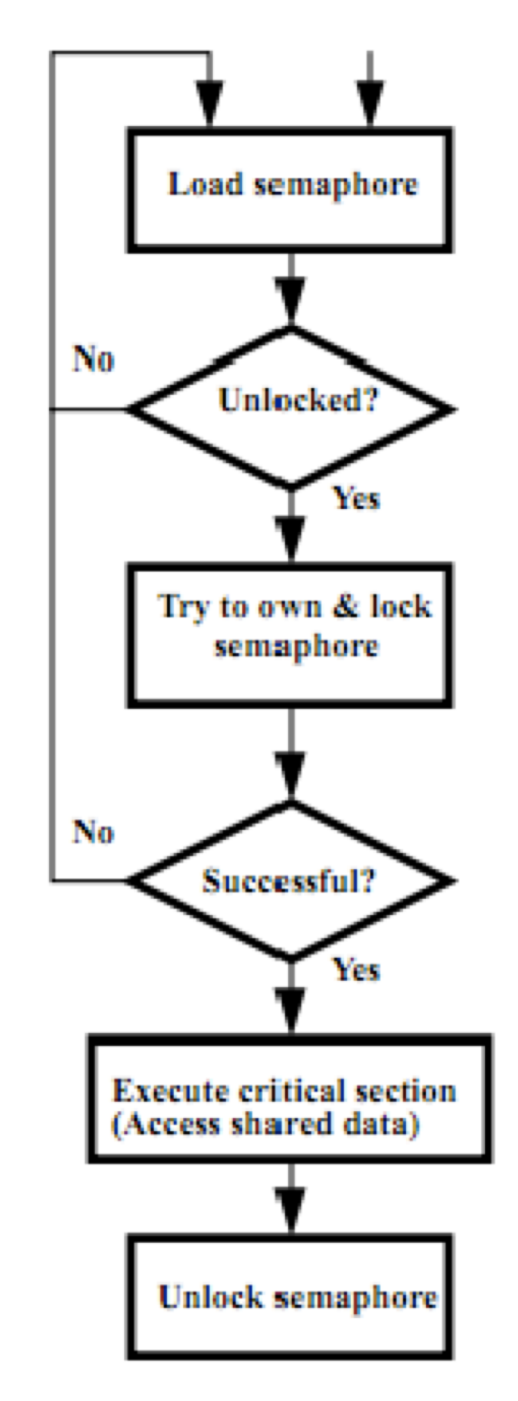

## Test-and-Set in RSIC-V using lr/sc

• Example: RISC-V sequence for implementing a T&S at (s1) Load semaphore **li t2, 1**  No Unlocked? **Try:**  Yes **lr t1, s1 bne t1, x0, Try**  Try to own & lock semaphore **sc t0, s1, t2 bne t0, x0, Try**  No **Locked:**  Successful? **# critical section**  Yes **Unlock: Execute critical section** (Access shared data) **sw x0,0(s1) Unlock semaphore** 

 $\overline{a}$ 

## **Option 2: RISC-V Atomic Memory Operations (AMOs)**

- AMOs atomically perform an operation on an operand in memory and set the destination register to the original memory value
- R-Type Instruction Format: Add, And, Or, Swap, Xor, Max, Max Unsigned, Min, Min Unsigned

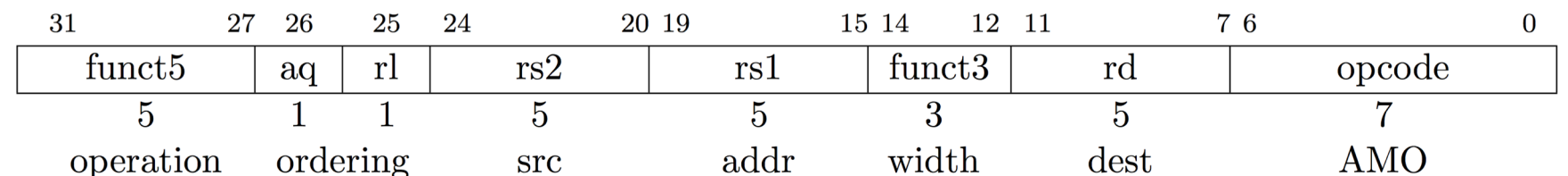

Load from address in rs1 to "t"  $rd = "t", i.e., the value in memory$ Store at address in rs1 the calculation "t" <operation> rs2 aq(acquire) and rl(release) to insure *in order* execution

49 amoadd.w rd,rs2,(rs1):  $t = M[x[rs1]];$  $x[rd] = t;$  $M[x[rs1]] = t + x[rs2]$ 

## **RISC-V Critical Section**

- Assume that the lock is in memory location stored in register a0
- The lock is "set" if it is 1; it is "free" if it is 0 (it's initial value)

**li t0, 1** *# Get 1 to set lock* **Try: amoswap.w.aq t1, t0, (a0)** *# t1 gets old lock value # while we set it to 1* **bnez t1, Try** *# if it was already 1, another # thread has the lock, # so we need to try again* **… critical section goes here … amoswap.w.rl x0, x0, (a0)** *# store 0 in lock to release*

## **Lock Synchronization**

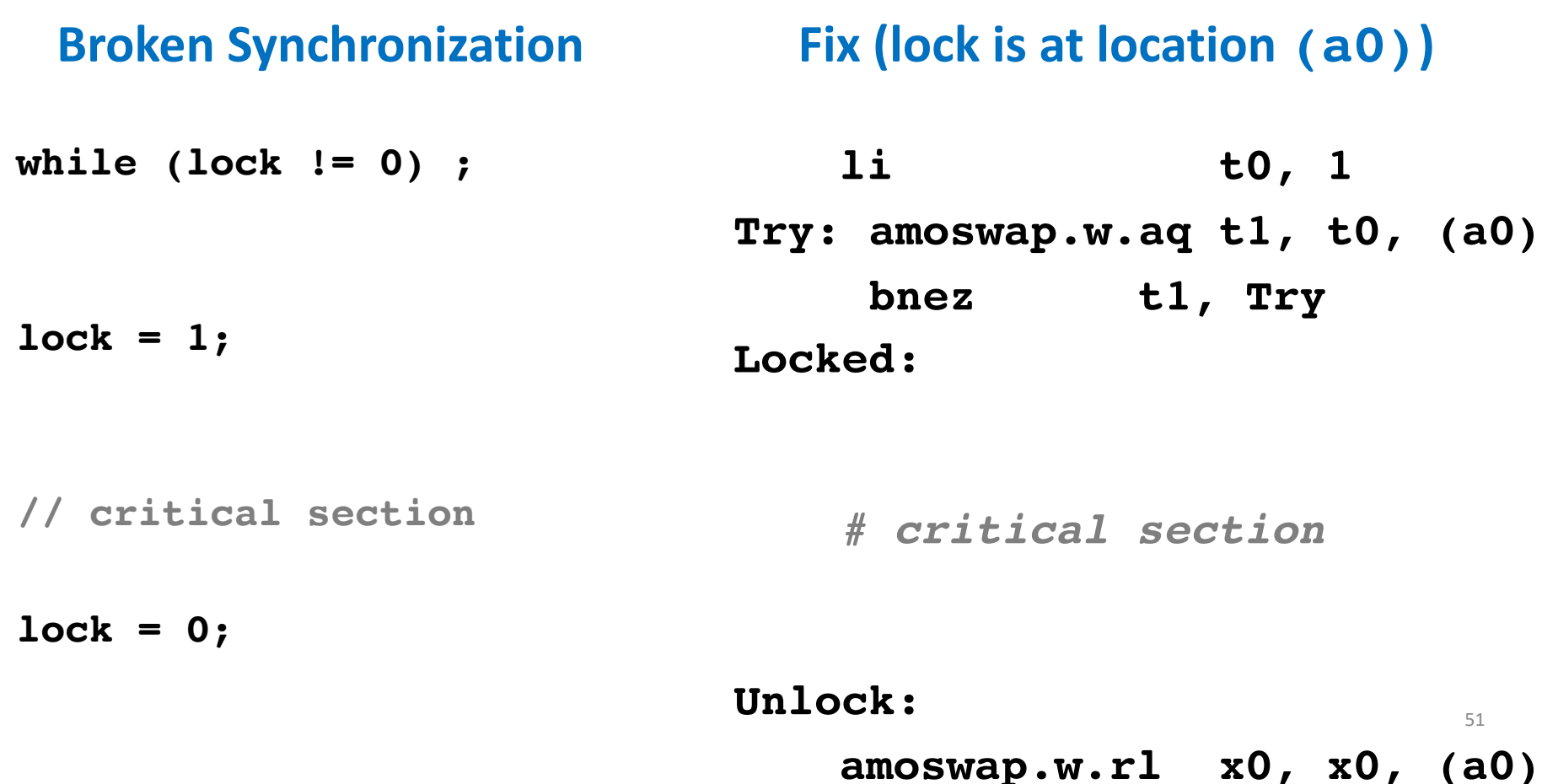

#### How to use

- Don't implement yourself!
- Use according library e.g.:
	- pthread
	- $C++:$ 
		- std::thread C++11 <https://en.cppreference.com/w/cpp/thread>
		- std::jthread C++20
		- std::mutex; std::lock guard; std::scoped lock; std::shared lock
		- std::condition\_variable; std::counting\_semaphore; std::latch; std::barrier
		- std::promise; std::future
	- Qt QThread
	- OpenMP

## And in Conclusion, …

- Sequential software is slow software – SIMD and MIMD only path to higher performance
- Multithreading increases utilization, Multicore more processors (MIMD)
- OpenMP as simple parallel extension to C
	- Threads, Parallel for, private, critical sections, …
	- $\approx$  C: small so easy to learn, but not very high level and it's easy to get into trouble

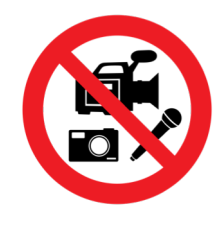

#### TA Discussion

Yanjie Song

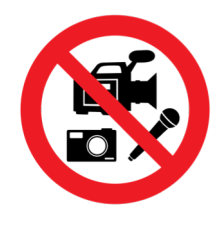

#### Q & A